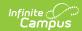

#### **CELDT Pre-ID Extract**

Last Modified on 03/11/2024 8:44 am CDT

Report Logic | Extract Editor Details | Generate the Report | Data Elements for the CELDT Extract

Classic View: CA State Reporting > CELDT Pre-ID

Search Terms: CELDT Pre-ID Extract

The CELDT (California English Language Development Test) extract is generated to request Pre-ID labels for students who are English Language Learners. The reporting group is any K-12 student in the requested calendar(s) who is enrolled on the effective date (and who has a start date after the "enrolled after" date if that is chosen).

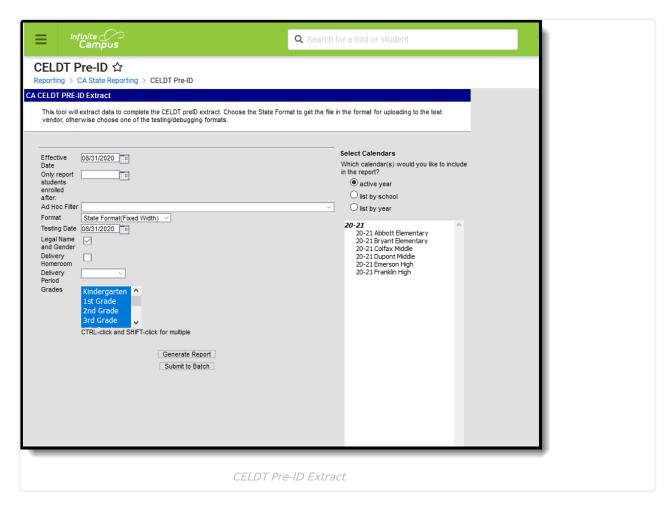

Because the CELDT Pre-ID extract reports previous test scores, it is critical that these tests be set up correctly in the Assessment Test editor prior to generating these extracts. See the Assessment Setup for CELDT page for more information.

Students marked as Student Exclude on their enrollment record, or enrolled in a Grade Level marked State Exclude, or in a school marked as State Exclude are not reported.

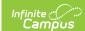

# **Report Logic**

This extract reports any student in grades KN-12 in the selected calendar(s) who is enrolled on the Effective Date (and who has a start date after the Enrolled After date if that is selected) and who has a Program Status of Pending and an Identified Date or Enrollment Start Date on or before the Effective Date.

Only those students who have an EL record in pending status and who have not previously taken the CELDT are included.

Students marked as State Exclude, in a grade level marked as State Exclude or in a school marked as State Exclude do not report. The report only includes the current identity of the student when more than one identity exists.

Tests with a State Code of 105 and Subject Codes of the following are included:

- 158: Listening
- 177: Overall Comprehension
- 187: Reading
- 231: Speaking
- 491: Writing

## **Extract Editor Details**

The following describes each field of the dates section.

| Field                                           | Description                                                                                                    |
|-------------------------------------------------|----------------------------------------------------------------------------------------------------|
| Effective<br>Date                               | Students with an active enrollment as of this date are included in the extract. Dates can be entered in <i>mmddyy</i> format or clicking the calendar icon and selecting a date.                                                                                                    |
| Only<br>Report<br>Students<br>Enrolled<br>After | Only students who enrolled within the selected calendar(s) on or after this date are included in the extract. Dates can be entered in <i>mmddyy</i> format or clicking the calendar icon and selecting a date. This is NOT a required field.                                                                                                    |
| Ad hoc<br>Filter                                | Filters reported data based on preexisting Ad hoc filters.                                                                                                    |
| Format                                          | The format of the generated extract. When submitting to the state, use the State Format (Fixed Width).                                                                                                    |
| Testing<br>Date                                 | This field indicates the date the test is administered. Dates can be entered in <i>mmddyy</i> format or clicking the calendar icon and selecting a date.                                                                                                    |
| Legal<br>Name and<br>Gender                     | When marked, a student's legal name and legal gender information report (entered in the Protected Identity Information section on the Identites tool), instead of the name and gender entered in the Person Information section.  If this checkbox is marked and the student does not have legal name and gender information populated, the student's name report from the name and gender fields. |

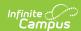

| Field                 | Description                                                                                                    |
|-----------------------|----------------------------------------------------------------------------------------------------|
| Delivery<br>Homeroom  | If selected, the teacher's name and course section number for the student's homeroom course is reported on the extract.                                                                                                    |
| Delivery<br>Period    | If selected, the teacher name and course section number for the student's course in that period report. If the student is not enrolled in a course during this period on the Testing Day, the field reports a blank value. Options for periods are limited to only those period names in the active year. |
| Grades                | Designates which grades have information pulled on the extract.                                                                                                    |
| Calendar<br>Selection | Users must select at least one calendar in order to generate a Pre-ID Extract.  Multiple calendars can be selected by using the CTRL and SHIFT keys.  Users are advised to limit the number of calendars selected as it impacts overall system performance.                                               |
| Report<br>Generation  | Use the <b>Generate Report</b> button to display the results of the report immediately.  Use the <b>Submit to Batch</b> button to choose when the report should generate.                                                                                                    |

# **Generate the Report**

There are two Delivery fields on this editor - **Delivery Homeroom** and **Delivery Period**. Neither of these fields are required for the report generation; however, if choosing to select one, only choose one or the other. For example, if the Delivery Homeroom selection **is made**, the Delivery Period selection **would not be made**.

- 1. Enter the **Effective Date** in *mmddyy* format or by clicking the calendar icon and selecting a date.
- 2. Enter the **Only Report Students Enrolled After** (if applicable) in *mmddyy* format or by clicking the calendar icon and selecting a date.
- 3. Select an **Ad hoc Filter**, if applicable.
- 4. Select a **Format**. When submitting the extract to the test vendor, use the State Format (Fixed Width).
- 5. Enter a Testing Date.
- 6. If a student's legal name and gender should report, leave the **Legal Name and Gender** checkbox marked. Otherwise, remove the checkmark.
- 7. Mark the **Delivery Homeroom** checkbox, if desired. Marking this checkbox includes the teacher's name and course number of the student's homeroom course on the extract.
- 8. Select a value from the **Delivery Period** list, if desired. Choosing a value in this field includes the teacher name and course section number for the student's course in that period on the extract.
- 9. **Select a** value from the **Grades** list if desired.
- 10. Select which Calendar(s) to report on the extract.
- 11. Click the **Generate Extract** button. The extract displays in a separate window in the designated format.

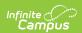

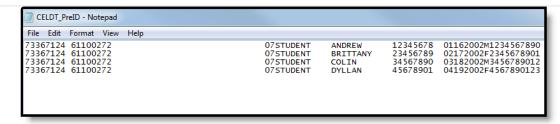

CELDT Pre-ID Extract, State Format

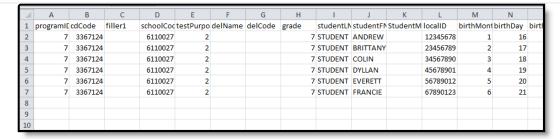

CELDT Pre-ID Extract, CSV Format

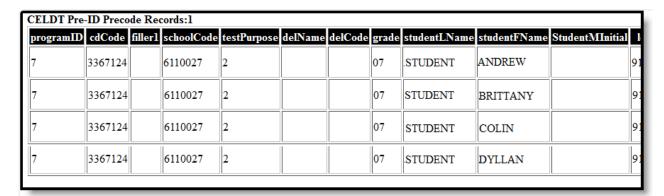

CELDT Pre-ID Extract, HTML Format

### **Data Elements for the CELDT Extract**

| Element<br>Name       | Description                                                                       | Type,<br>Length and<br>Format | Starting<br>Position | Campus Database        | Campus<br>Application        |
|-----------------------|-----------------------------------------------------------------------------------|-------------------------------|----------------------|------------------------|------------------------------|
| Test<br>Program<br>ID | Test Program ID  This field is chosen on the extract editor. 7 reports for CELDT. | Alphanumeric, 1 character     | 1                    | Not dynamically stored | Not<br>dynamically<br>stored |

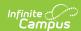

| Element<br>Name             | Description                                                                                                    | Type,<br>Length and<br>Format | Starting<br>Position | Campus Database              | Campus Application                                                                                                    |
|-----------------------------|----------------------------------------------------------------------------------------------------|-------------------------------|----------------------|------------------------------|----------------------------------------------------------------------------------------------------|
| County/<br>District<br>Code | Reports the State District Number associated with the reporting school. This field reports the Secondary District Number when the reporting calendar has a School Type of 16: Secondary State District Number. | Numeric, 7<br>digits          | 2                    | District.code<br>School.type | System Administration > Resources > District Information > State District Number  System Administration > Resources > School > Type |
| Filler 1                    | N/A                                                                                                    | Blank, 2<br>spaces            | 9                    | N/A                          | N/A                                                                                                    |
| School<br>Code              | Reports the State School Number associated with the reporting school. If the CDS Number field is populated on the School editor, that value reports.                                                           | Alphanumeric,<br>7 characters | 10                   | School.number                | System Administration > Resources > School > State School Number System Administration > Resources > School > CDS Number            |

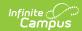

| Element<br>Name  | Description                                                                                                    | Type,<br>Length and<br>Format  | Starting<br>Position | Campus Database   | Campus<br>Application                                                        |
|------------------|----------------------------------------------------------------------------------------------------|--------------------------------|----------------------|-------------------|------------------------------------------------------------------------------|
| Test<br>Purpose  | Indicates the reason for the test.  This field reports 1 for Initial Identification if the student has no previous CELDT scores.                                                                                                    | Numeric, 1<br>digit            | 17                   | assessment. score | Student Information > General > Assessments > Test Score Detail > State Code |
| Delivery<br>Name | If Delivery Homeroom is chosen, report the Teacher Name from the Course Section that is checked as Homeroom. This course/section must be on the Testing Day.  If a Delivery Period is chosen, report the Teacher Name from the Course Section in which the student is scheduled for that period on the Testing Day. | Alphanumeric,<br>20 characters | 18                   | Course.number     | Course > Section > Homeroom, Display Name                                    |

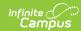

| Element<br>Name | Description                                                                                                    | Type,<br>Length and<br>Format | Starting<br>Position | Campus Database | Campus Application                      |
|-----------------|----------------------------------------------------------------------------------------------------|-------------------------------|----------------------|-----------------|-----------------------------------------|
| Delivery        | If Delivery Homeroom is chosen, report the Course- Section number from the Course Section that is checked as Homeroom. This course/section must be on the Testing Day.  If a Delivery Period is chosen, report the Course- Section number from the Course Section in which the student is scheduled for that period on the Testing Day. If the student does not have a course section marked as Homeroom or scheduled during the chosen period, this reports blank. | Alphanumeric, 10 characters   | 38                   | Course.number   | Course<br>Number ><br>Section<br>Number |

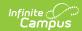

| Element<br>Name | Description                                                                                            | Type,<br>Length and<br>Format  | Starting<br>Position | Campus Database                            | Campus Application                                                                                                    |
|-----------------|----------------------------------------------------------------------------------------------------|--------------------------------|----------------------|--------------------------------------------|----------------------------------------------------------------------------------------------------|
| Grade           | Grade in which student is enrolled. Reports student in grades KN-12 only; grade level KN reports as 00 | Alphanumeric,<br>2 characters  | 48                   | Enrollment. grade                          | Student Information > General > Enrollments > General Enrollment Editor > Grade                                                               |
| Last<br>Name    | Student's<br>legal last<br>name                                                                        | Alphanumeric,<br>11 characters | 50                   | Identity.lastName Identity.legalLastName   | Census > People > Demographics > Person Information > Last Name Census > People > Demographics > Protected Identity Information > Last Name   |
| First<br>Name   | Student's<br>legal first<br>name                                                                       | Alphanumeric,<br>9 characters  | 61                   | Identity.firstName Identity.legalFirstName | Census > People > Demographics > Person Information > First Name Census > People > Demographics > Protected Identity Information > First Name |

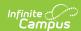

| Element<br>Name   | Description                                                        | Type,<br>Length and<br>Format  | Starting<br>Position | Campus Database                               | Campus<br>Application                                                                                                    |
|-------------------|--------------------------------------------------------------------|--------------------------------|----------------------|-----------------------------------------------|----------------------------------------------------------------------------------------------------|
| Middle<br>Initial | Student's<br>middle initial                                        | Alphanumeric,<br>1 character   | 70                   | Identity. middleName Identity.legalMiddleName | Census > People > Demographics > Person Information > Middle Name Census > People > Demographics > Protected Identity Information > Middle Name |
| Student<br>ID     | Student's ID<br>number<br>assigned by<br>the school or<br>district | Alphanumeric,<br>10 characters | 71                   | Person.student Number                         | Census > People > Demographics > Person Identifiers > Student Number                                                                            |
| DOB<br>Month      | Month of birth                                                     | Numeric, 2<br>digits<br>MM     | 81                   | Identity.birthDate                            | Census > People > Demographics > Person Information > Birth Date                                                                                |
| DOB<br>Day        | Day of birth                                                       | Numeric, 2<br>digits<br>DD     | 83                   | Identity.birthDate                            | Census > People > Demographics > Person Information > Birth Date                                                                                |
| DOB<br>Year       | Year of Birth                                                      | Numeric, 4<br>digits<br>YYYY   | 85                   | Identity.birthDate                            | Census > People > Demographics > Person Information > Birth Date                                                                                |

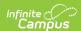

| Element<br>Name   | Description                                                                                              | Type,<br>Length and<br>Format  | Starting<br>Position | Campus Database                                                                                      | Campus<br>Application                                                                                                    |
|-------------------|----------------------------------------------------------------------------------------------------|--------------------------------|----------------------|----------------------------------------------------------------------------------------------------|----------------------------------------------------------------------------------------------------|
| Gender            | Indication of<br>student being<br>either male or<br>female                                               | M or F, 1<br>character         | 89                   | Identity.gender Identity.LegalGender                                                                 | Census > People > Demographics > Person Information > Gender Census > People > Demographics > Protected Identity Information > Gender |
| State ID          | State-<br>assigned<br>Student<br>Identifier                                                              | Numeric, 10<br>digits          | 90                   | Person.stateID                                                                                       | Census > People > Demographics > Person Identifiers > State ID                                                                        |
| Filler 2          | N/A                                                                                                    | Blank, 8<br>spaces             | 100                  | N/A                                                                                                  | N/A                                                                                                    |
| Local<br>Use      | N/A                                                                                                    | Blank, 10<br>spaces            | 131                  | N/A                                                                                                  | N/A                                                                                                    |
| Filler 3          | N/A                                                                                                    | Blank, 40<br>spaces            | 141                  | N/A                                                                                                  | N/A                                                                                                    |
| Address<br>Line 1 | Reports the student's primary address house number, street name, tag, direction and PO Box is available. | Alphanumeric,<br>30 characters | 181                  | Address.number<br>Address.street<br>Address.PObox<br>Address.tag<br>Address.direction<br>Address.apt | Census ><br>Households ><br>Address                                                                                                   |

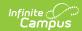

| Element<br>Name   | Description                                                                                          | Type,<br>Length and<br>Format  | Starting<br>Position | Campus Database                                                                       | Campus<br>Application                    |
|-------------------|----------------------------------------------------------------------------------------------------|--------------------------------|----------------------|---------------------------------------------------------------------------------------|------------------------------------------|
| Address<br>Line 2 | Reports any additional address information from the previous field if it overflows to a second line. | Alphanumeric,<br>30 characters | 211                  | Address.number Address.street Address.PObox Address.tag Address.direction Address.apt | Census ><br>Households ><br>Address      |
| Address<br>City   | Reports the city from the student's Primary Address.                                                 | Alphanumeric,<br>20 characters | 241                  | Address.city                                                                          | Census > Households > Address > City     |
| Address<br>State  | Reports the<br>state from the<br>student's<br>Primary<br>Address.                                    | Alphabetic, 2 characters       | 261                  | Address.state                                                                         | Census > Households > Address > State    |
| Address<br>Zip    | Reports the zip code (plus 4 if available) of the student's Primary Address.                         | Numeric, 9<br>digits           | 263                  | Address.zip                                                                           | Census ><br>Household ><br>Address > Zip |